# Cheatography

## Db2 Cheat Sheet for Development Cheat Sheet by Andres Gomez [Casanova](http://www.cheatography.com/angoca/) (angoca) via [cheatography.com/73273/cs/18485/](http://www.cheatography.com/angoca/cheat-sheets/db2-cheat-sheet-for-development)

## **Db2 logo**

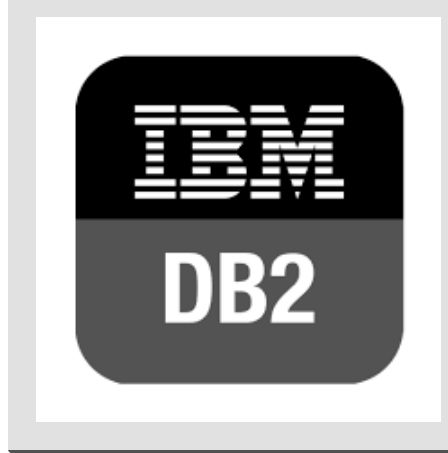

#### **General**

Execution of a file in the console (db2clp) > Semi-colon separated sentences: db2 -t > At sign separated sentences (when there is SQL PL code):  $db2 - tda$ Define a terminator character --#SET TERMINATOR @ List all databases (aliases) LIST DB DIRECTORY Connect to a database (alias) CONNECT TO mydb Disconnect from a database CONNECT RESET TERMINATE Get values from the environment (registry values) \* Current timestamp VALUES CURRENT TIMESTAMP > Connected user VALUES CURRENT USER Current database VALUES CURRENT SERVER List all tables LIST TABLES LIST TABLES FOR SCHEMA myuser LIST TABLES FOR ALL Change current schema SET CURRENT SCHEMA otherschema Change the isolation level SET ISOLATION RR

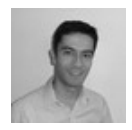

#### By **Andres Gomez Casanova** (angoca)

[cheatography.com/angoca/](http://www.cheatography.com/angoca/) [angoca.users.sf.net](http://angoca.users.sf.net)

## **General (cont)**

List all tablespaces with their status LIST TABLESPACES Describe the estructure of the table DESCRIBE TABLE mytable Describe the result of a query DESCRIBE SELECT \* FROM mytable Get help for a Db2 command ? command Get help for a SQL code (SQLXXXX) or SQLstate (YYYYY) ? SQLXXX

? YYYYY

## **DCL**

Grant on a table GRANT SELECT, INSERT ON TABLE tbl1 TO user Grant execution on a stored procedure GRANT EXECUTE ON PROCEDURE prc1(INT, DATE) TO USER jdoe GRANT EXECUTE ON SPECIFIC PROCEDURE mypr TO GROUP admins Revoke on a table REVOKE DELETE ON TABLE mytable FROM recur

## **Source**

Created by: Andres Gomez Casanova ([@angoca](https://twitter.com/angoca)) Version: 2019-08-04 Get the most recent version at <https://github.com/angoca/db2-cheat-sheet/>

## **License**

This work is licensed under a Creative Commons [Attribution-ShareAlike](http://creativecommons.org/licenses/by-sa/4.0/) 4.0 Intern‐ ational License.

## **DDL**

Create a schema CREATE SCHEMA sch1 Create a table specifying primary key CREATE TABLE tbl1 (col1 CHAR(1) NOT NULL PRIMARY KEY) CREATE TABLE tbl2 (col1 INT NOT NULL, col2 DATE NOT NULL, PRIMARY KEY (col1, col2)) Create a table specifying tablespaces CREATE TABLE tbl3 (col1 INT NOT NULL, col2 CHAR(1)) IN ts1 INDEX IN ts2 Create a table specifying schema CREATE TABLE sch1.tbl4 (col1 INT) Create a table with auto incremental column CREATE TABLE tbl5 (col1 INT NOT NULL GENERATED AS IDENTITY) Create a table like another one CREATE TABLE tbl6 LIKE tbl1 IN ts1 INDEX IN ts2 Comment on table and column COMMENT ON TABLE tbl1 IS 'Comment in table' COMMENT ON COLUMN tbl1.col1 IS 'Description of the field' Declare a temporary table (session schema) DECLARE GLOBAL TEMPORARY TABLE tmp1 (col1 INT, col2 DATE) ON COMMIT PRESERVE ROWS Create a global temporary tablespace CREATE GLOBAL TEMPORARY TABLE tmp2 (col1 INT) Create an index CREATE INDEX idx1 ON tbl2 (col2)

Published 8th January, 2019. Last updated 6th August, 2019. Page 1 of 3.

Sponsored by **CrosswordCheats.com** Learn to solve cryptic crosswords! <http://crosswordcheats.com>

## Cheatography

## Db2 Cheat Sheet for Development Cheat Sheet by Andres Gomez [Casanova](http://www.cheatography.com/angoca/) (angoca) via [cheatography.com/73273/cs/18485/](http://www.cheatography.com/angoca/cheat-sheets/db2-cheat-sheet-for-development)

#### **DDL (cont)**

Create a unique index CREATE UNIQUE INDEX idx2 ON tbl5 (col1) Drop an index DROP INDEX idx1 Add a column (requires Reorg table) ALTER TABLE tbl1 ADD COLUMN col3 timestamp Change nullability ALTER TABLE tbl1 ALTER COLUMN col3 SET NOT NULL Drop nullability ALTER TABLE tbl1 ALTER COLUMN col3 DROP NOT NULL Rename a column ALTER TABLE tbl1 RENAME COLUMN col3 TO new3 Drop column ALTER TABLE tbl1 DROP COLUMN new3 Create a primary key constraint ALTER TABLE tbl5 ADD CONSTRAINT pkt5 PRIMARY KEY (col1) Drop primary key ALTER TABLE tbl5 DROP PRIMARY KEY Add identity ALTER TABLE tbl2 ALTER col1 SET GENERATED ALWAYS AS IDENTITY Restart identity ALTER TABLE tbl2 ALTER col1 RESTART WITH 1 Drop identity ALTER TABLE tbl2 ALTER col1 DROP IDENTITY Create a foreign key ALTER TABLE tbl5 ADD CONSTRAINT fkt5 FOREIGN KEY (col1) REFERENCES tbl11 (col1) Create a check constraint

## **DDL (cont)** ALTER TABLE tbl1 ADD CONSTRAINT chk CHECK (col1 in ('a', 'b', 'c')) Enforce a constraint ALTER TABLE tbl1 ALTER CHECK chk ENFORCED Not enforce a constraint ALTER TABLE tbl5 ALTER FOREIGN KEY fkt5 NOT ENFORCED Change the granularity of the locks ALTER TABLE tbl1 LOCKSIZE TABLE Drop a table DROP TABLE tbl1 Rename a table RENAME TABLE tbl2 TO table2 Truncate a table TRUNCATE TABLE tbl1 IMMEDIATE Create a sequence CREATE SEQUENCE seq AS INTEGER Restart sequence ALTER SEQUENCE seq RESTART WITH 15 Create a stored procedure CREATE OR REPLACE PROCEDURE prc1 (IN val INT, OUT ret DATE) SPECIFIC mypr BEGIN SET ret = (SELECT col2 FROM tbl2 WHERE  $col1 = val$ ; END @ Create a trigger CREATE TRIGGER cp\_val AFTER INSERT ON tbl1 REFERENCING NEW AS n FOR EACH ROW INSERT INTO tbl2 VALUES (n.col1, n.col2) Create a view CREATE VIEW vw1 AS SELECT col2 FROM tbl1

#### **DML**

Insert values on a table INSERT INTO tbl3 VALUES (2, 'b') INSERT INTO tbl3 VALUES (3, 'c'), (4, 'd'), (5, 'e') -- Atomic Insert certain columns INSERT INTO tbl1 (col1) VALUES (6) Insert values from a select INSERT INTO tbl6 SELECT col1 FROM tbl1 Insert in temporary table INSERT INTO session.tmp1 VALUES (1) Update fields UPDATE tbl3 SET col1 = 5, mycol2 = 'e' -–all table UPDATE tbl3 SET col2 = 'd' WHERE  $col1 = 7$ Merge (upsert) MERGE INTO tbl3 AS t USING (SELECT col1 FROM tbl1) s ON (t.col1 = s.col1) WHEN MATCHED THEN UPDATE SET col2 = 'X' WHEN NOT MATCHED THEN INSERT VALUES  $(10, YX')$ Delete rows DELETE FROM tbl1 -–all table DELETE FROM tbl1 WHERE col1 > 5 Export EXPORT TO myfile OF DEL SELECT \* FROM tbl1 Import IMPORT FROM myfile OF DEL INSERT INTO mytable1 Cursor DECLARE cur1 CURSOR FOR SELECT \* FROM tbl1 Load LOAD FROM myfile OF DEL INSERT INTO tbl1 LOAD FROM cur1 OF CURSOR INSERT INTO tbl1

## Sponsored by **CrosswordCheats.com** Learn to solve cryptic crosswords! <http://crosswordcheats.com>

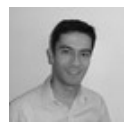

## By **Andres Gomez Casanova** (angoca) [cheatography.com/angoca/](http://www.cheatography.com/angoca/)

[angoca.users.sf.net](http://angoca.users.sf.net)

Published 8th January, 2019. Last updated 6th August, 2019. Page 2 of 3.

## Cheatography

## Db2 Cheat Sheet for Development Cheat Sheet by Andres Gomez [Casanova](http://www.cheatography.com/angoca/) (angoca) via [cheatography.com/73273/cs/18485/](http://www.cheatography.com/angoca/cheat-sheets/db2-cheat-sheet-for-development)

## **DML (cont)**

Query the status of the load in a table LOAD QUERY TABLE tbl1 Set integrity SET INTEGRITY FOR tbl1 IMMEDIATE CHECKED Ingest INGEST FROM FILE myfile FORMAT DELIMITED INSERT INTO tbl1 Get the next value from a sequence VALUES NEXT VALUE FOR seq INSERT INTO tbl3 (col1) VALUES (NEXT VALUE FOR seq)

### **Queries**

Put a lock at table level LOCK TABLE tbl1 IN EXCLUSIVE MODE Execute a query without regard of commit rows SELECT \* FROM tbl1 WITH UR -- RR,RS,CS Execute a query with only 5 rows SELECT \* FROM tbl1 FETCH FIRST 5 ROWS ONLY Perform a query to a dummy table (dual) SELECT 'Any string' FROM SYSIBM.SYSDUMMY1 Perform a query calling a function SELECT HEX(col2) FROM tbl5 Call a function VALUES HEX('AnyText') Perform a cast VALUES CAST('123' AS INTEGER) Concatenate VALUES 'AnyText' || 5 VALUES 'AnyText' concat 5 Escape a single quote in a text field VALUES 'Sinead o''Connor'

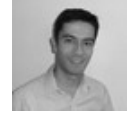

## By **Andres Gomez Casanova** (angoca)

[cheatography.com/angoca/](http://www.cheatography.com/angoca/) [angoca.users.sf.net](http://angoca.users.sf.net)

Published 8th January, 2019. Last updated 6th August, 2019. Page 3 of 3.

Sponsored by **CrosswordCheats.com** Learn to solve cryptic crosswords! <http://crosswordcheats.com>

### **Queries (cont)**

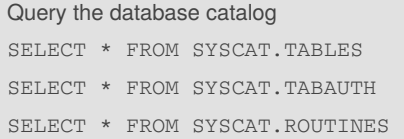

#### **TCL**

Commit changes COMMIT Create a savepoint SAVEPOINT sp1 ON ROLLBACK RETAIN CURSORS Undo changes until savepoint ROLLBACK TO SAVEPOINT sp1 Undo changes ROLLBACK